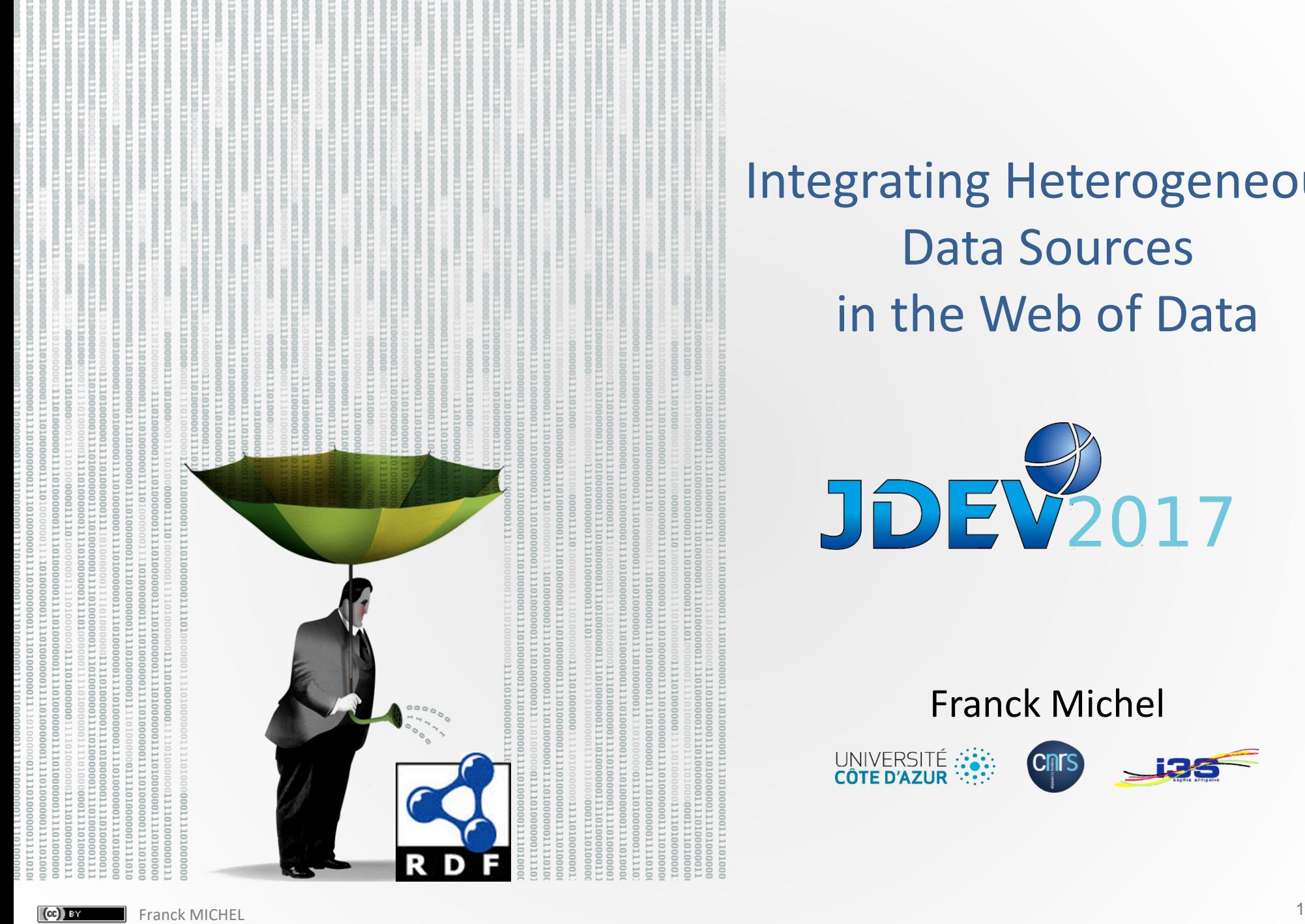

### Integrating Heterogeneous Data Sources in the Web of Data

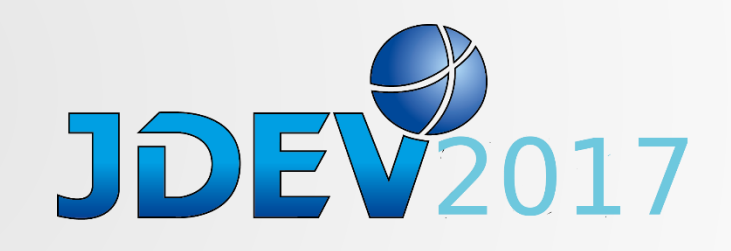

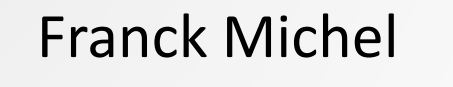

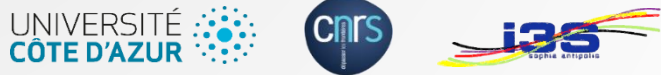

### More data sources  $\Rightarrow$  More opportunities

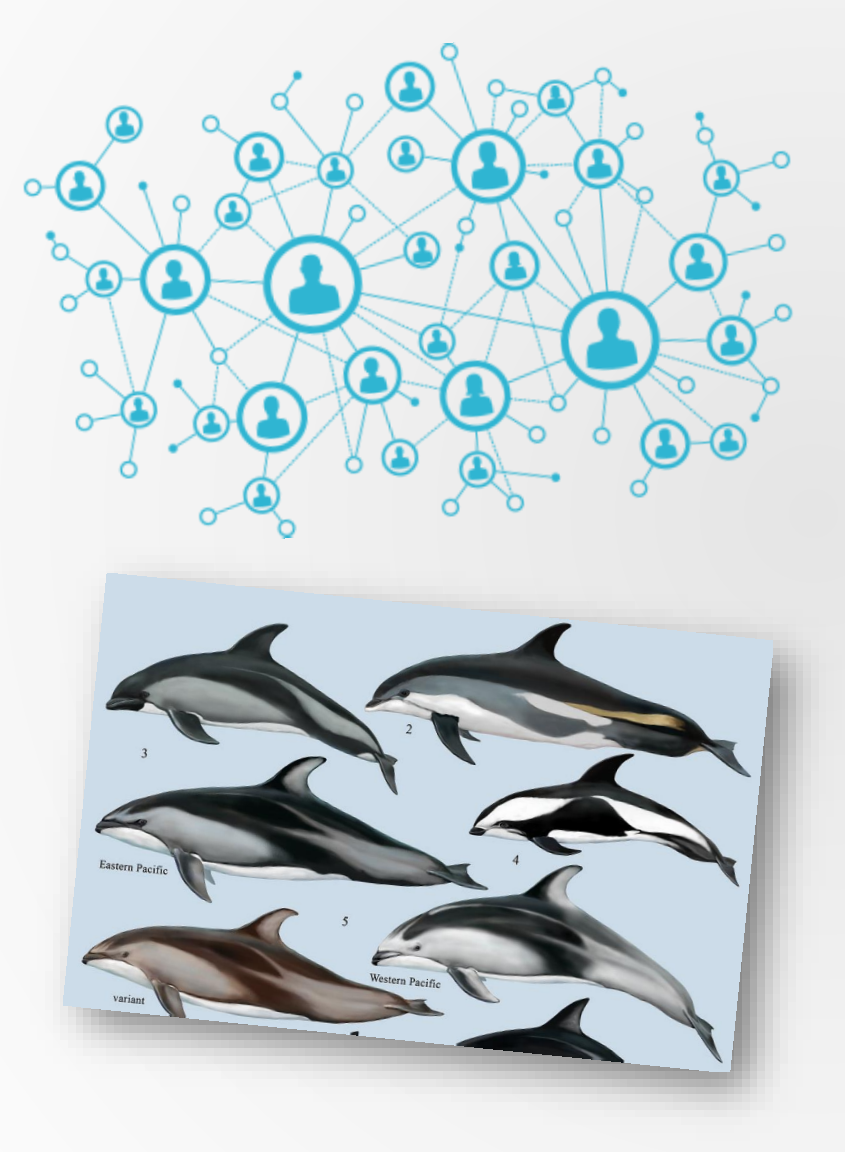

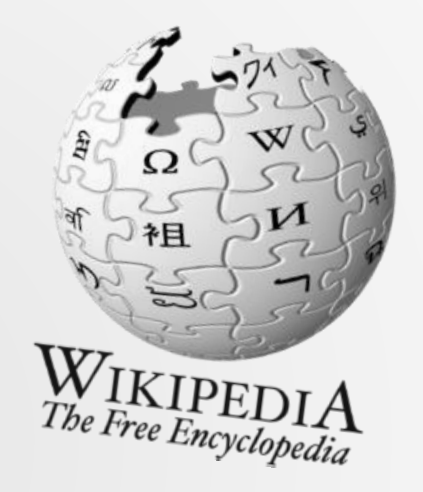

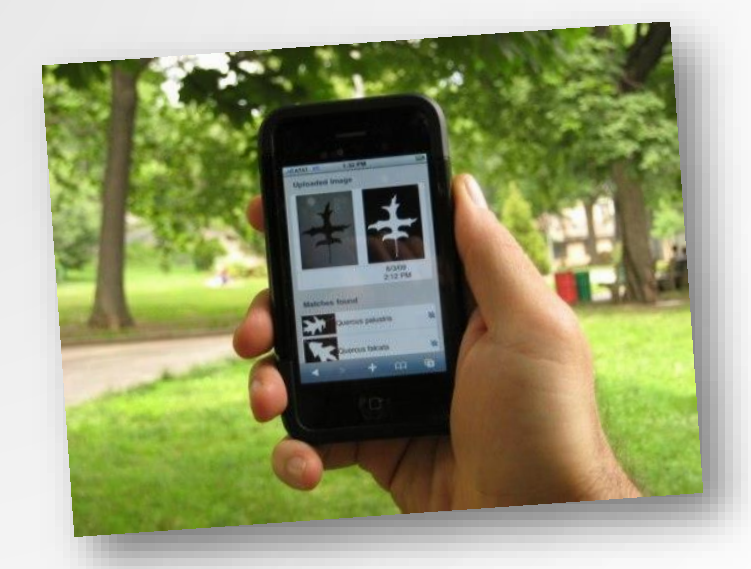

### Example: study history of zoological knowledge

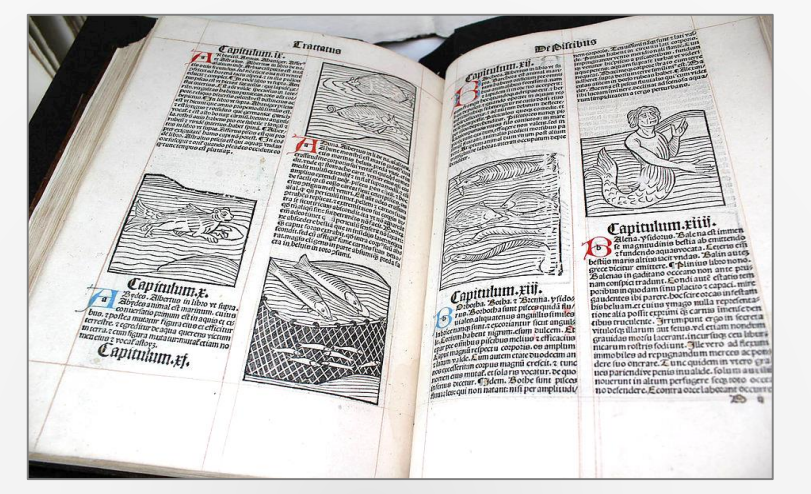

First Natural History Encycloedia, 1485.

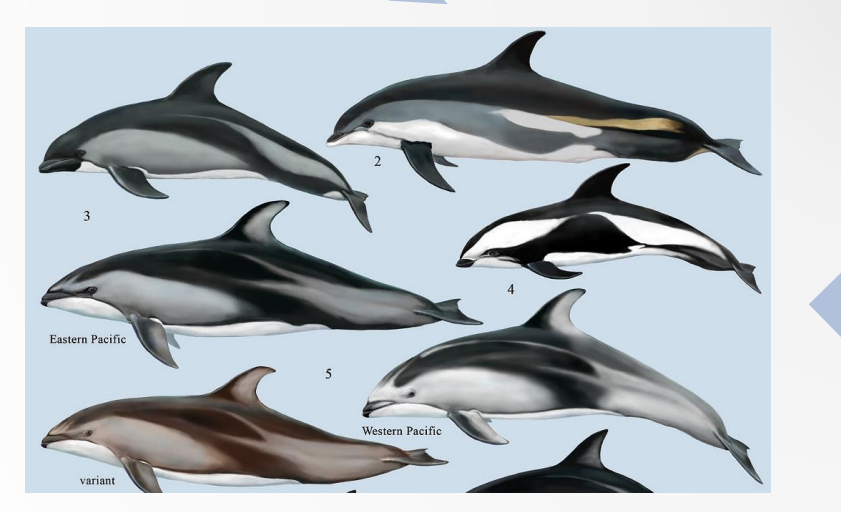

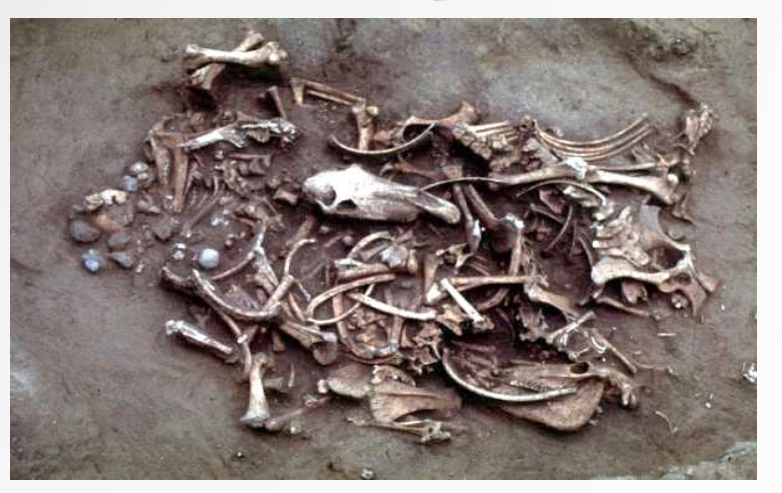

Archaeological excavation Conservation biology\*

### Example: study history of zoological knowledge

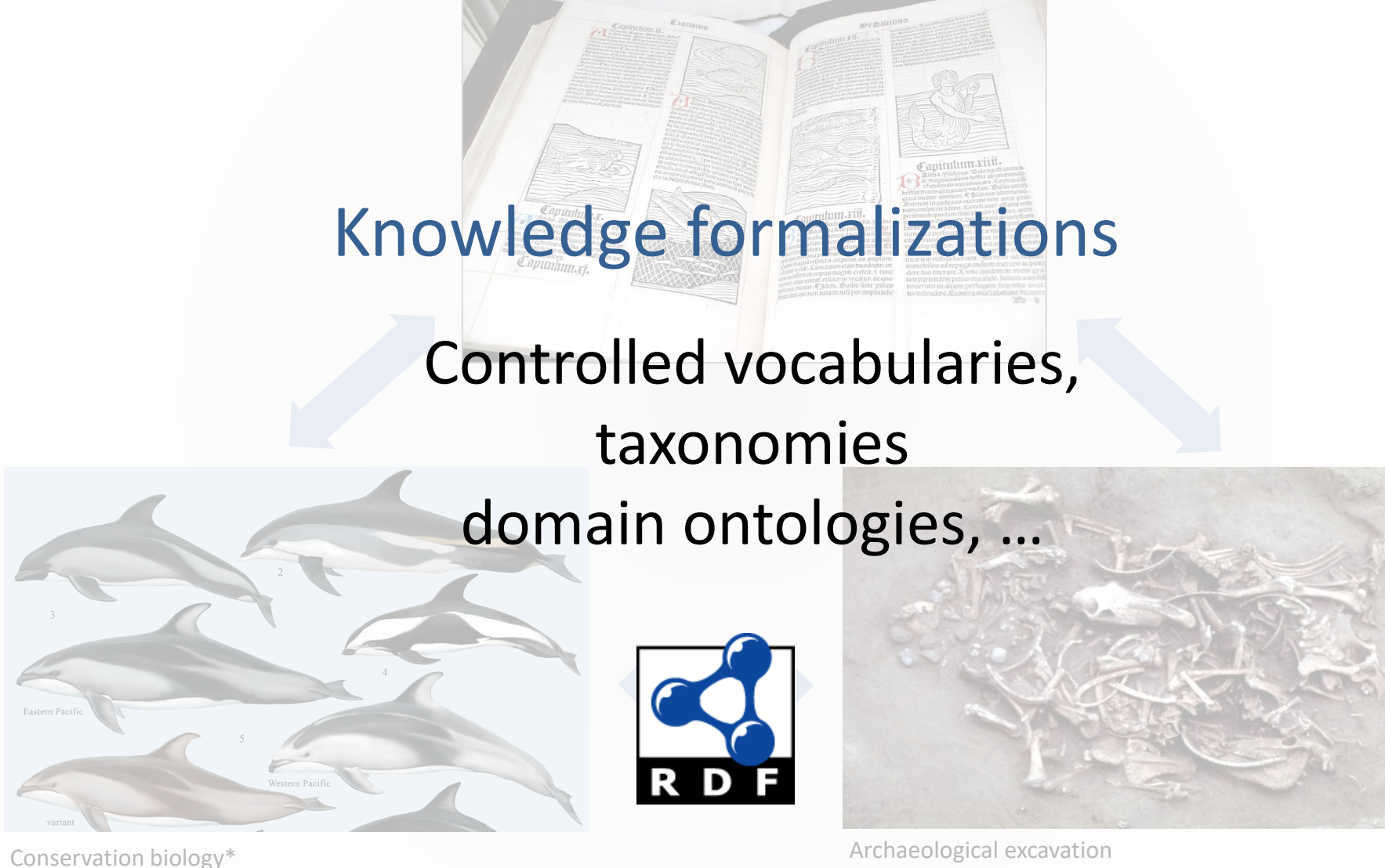

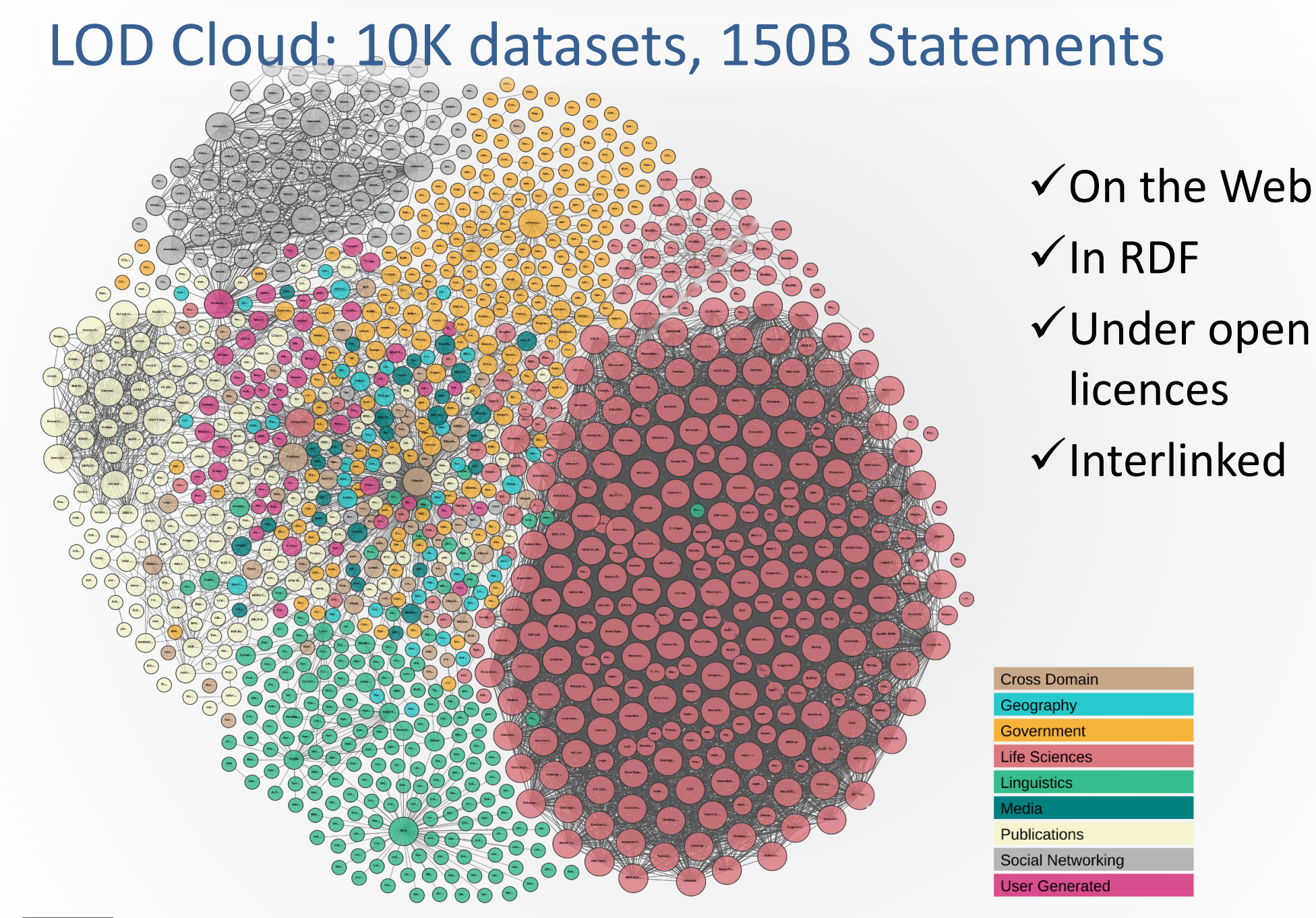

### $(cc)$  BY

Publishing legacy data in RDF raises tricky questions

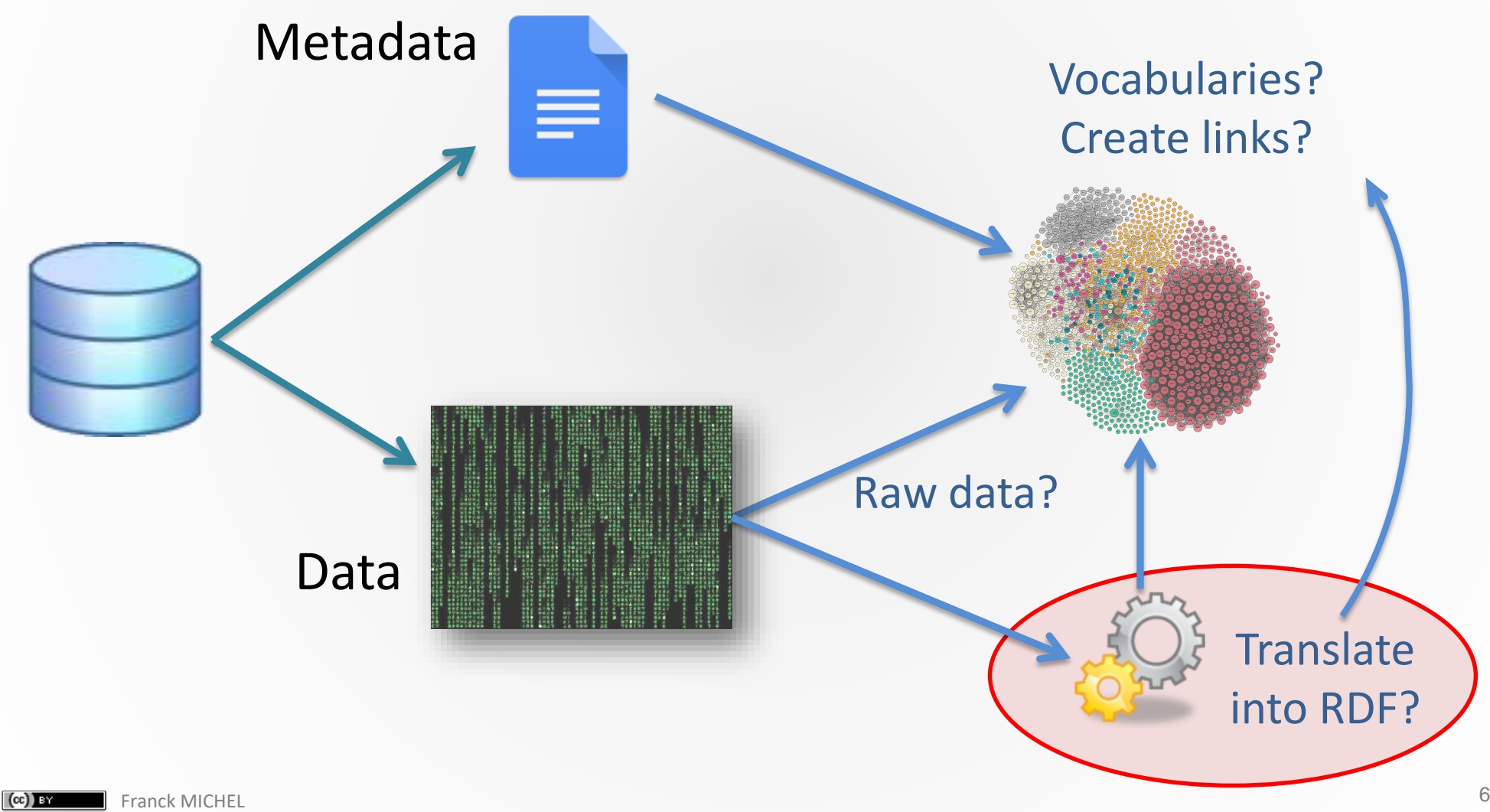

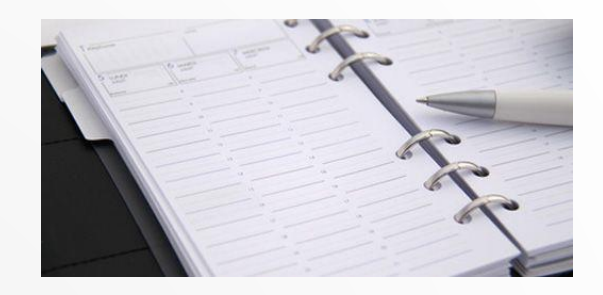

Describe the translation of heterogeneous data into RDF Choose vocabularies to represent RDF data Access the RDF data produced The key importance of metadata

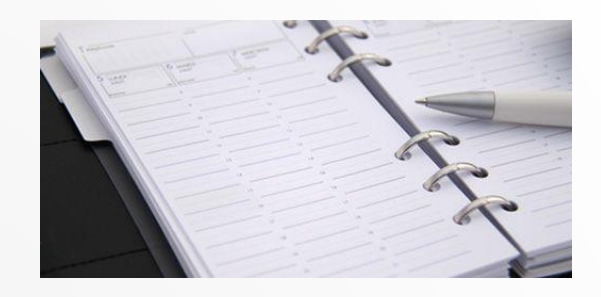

### Describe the translation of heterogeneous data into RDF

### Choose vocabularies to represent RDF data

### Access the RDF data produced

### Data Sources Have Heterogeneous Data Models

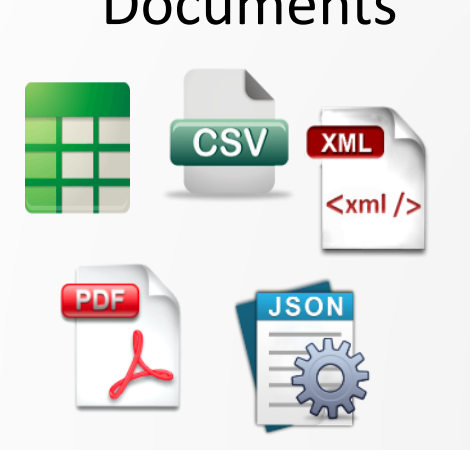

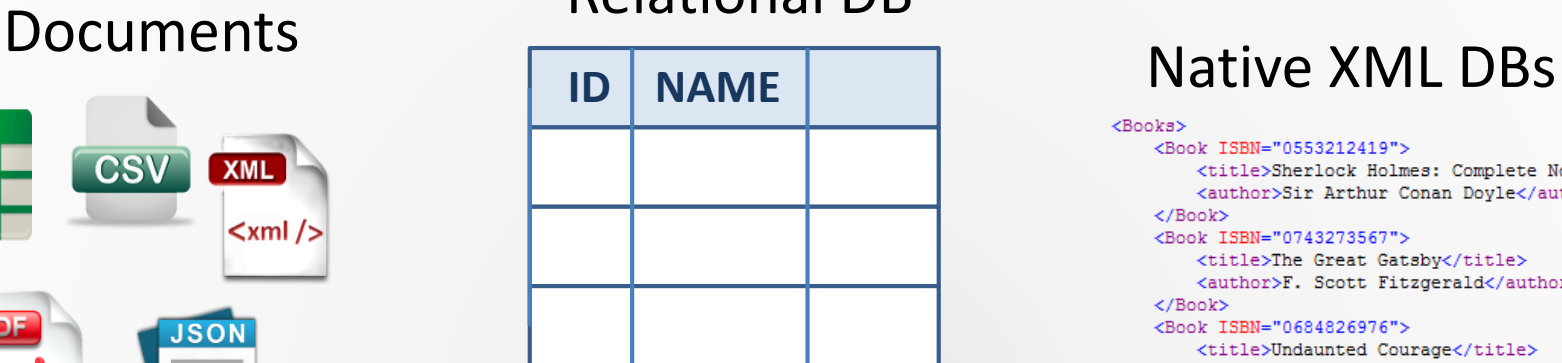

Relational DB

### <Books>

<Book ISBN="0553212419"> <title>Sherlock Holmes: Complete Novels... <author>Sir Arthur Conan Dovle</author>  $<$ /Book> <Book ISBN="0743273567"> <title>The Great Gatsby</title> <author>F. Scott Fitzgerald</author>  $\langle$ /Book> <Book ISBN="0684826976"> <title>Undaunted Courage</title> <author>Stephen E. Ambrose</author>  $\langle$ /Book> <Book ISBN="0743203178"> <title>Nothing Like It In the World</title> <author>Stephen E. Ambrose</author>  $<$ /Book>  $\langle$ /Books>

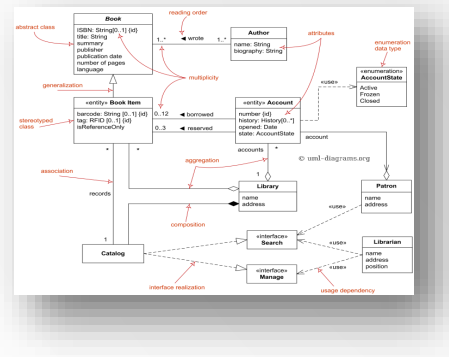

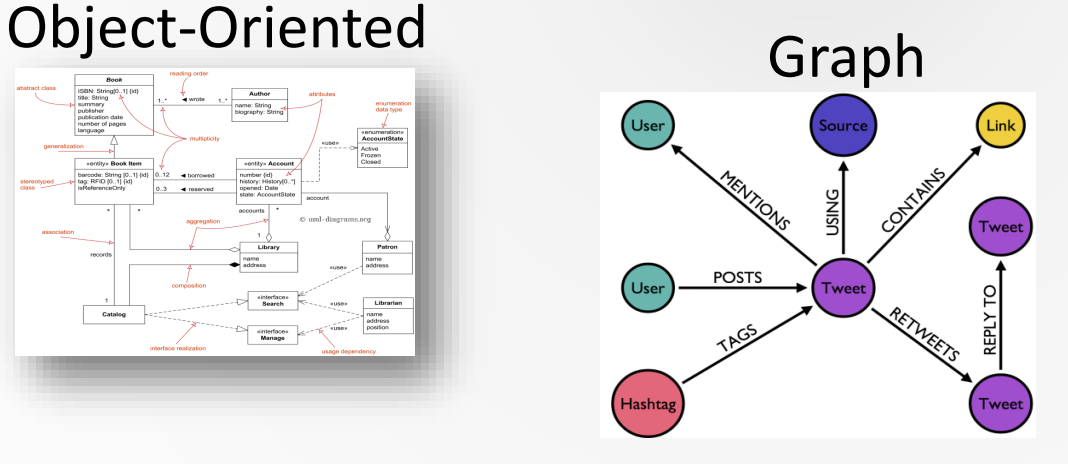

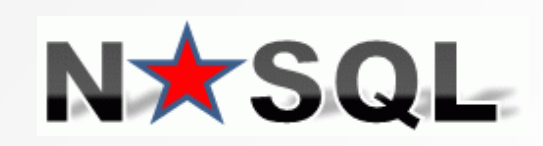

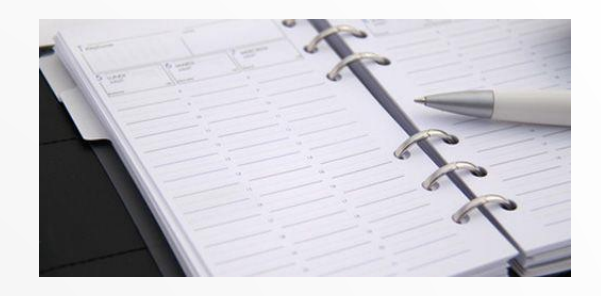

# Describe the translation of heterogeneous data into RDF

- HTML data with RDFa
- CSV data
- Relational data
- NoSQL data

Choose vocabularies to represent RDF data

Access the RDF data produced

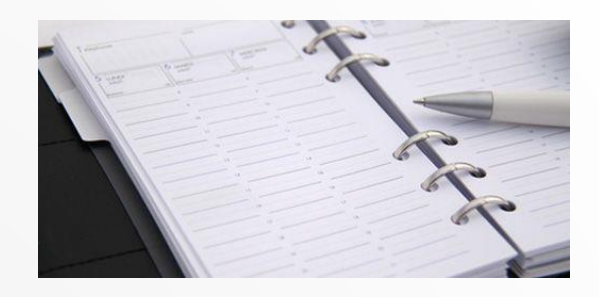

### Describe the translation of heterogeneous data into RDF HTML data with RDFa

- CSV data
- Relational data
- NoSQL data

Choose vocabularies to represent RDF data

Access the RDF data produced

# **RDFa:** RDF in HTML attributes

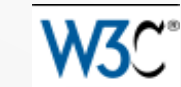

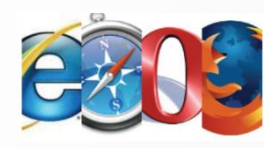

### http://devlog.cnrs.fr/

```
<body vocab="http://schema.org/">
<div resource="/jdev2017" typeof="Event">
 <h2 property="title">JDEV 2017</h2>
 <p>Date: <span property="startDate">2017-07-04</span></p>
  ...
 <p>T2 - Ingénierie et web des données.
    <a property="url"href="http://devlog.cnrs.fr/jdev2017/t2">More…</a>
 </p>
 \langlediv\rangle</body> prefix sch: <http://schema.org/>
                               <http://devlog.cnrs.fr/jdev2017> 
                                 rdf:type sch:Event ;
                                 sch:title "JDEV 2017";
                                 sch:startDate "2015-10-20" ;
```
sch:url <http://devlog.cnrs.fr/jdev2017/t2> .

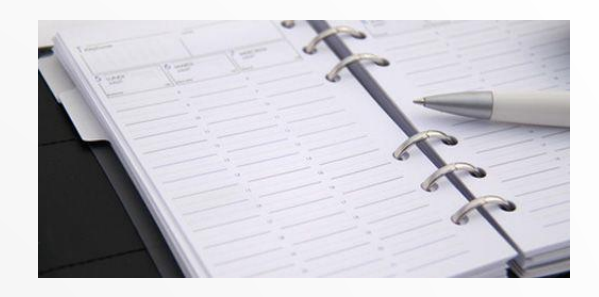

### Describe the translation of heterogeneous data into RDF

HTML data with RDFa

### CSV data

Relational data

NoSQL data

Choose vocabularies to represent RDF data

Access the RDF data produced

### CSVW: CSV on the Web

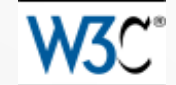

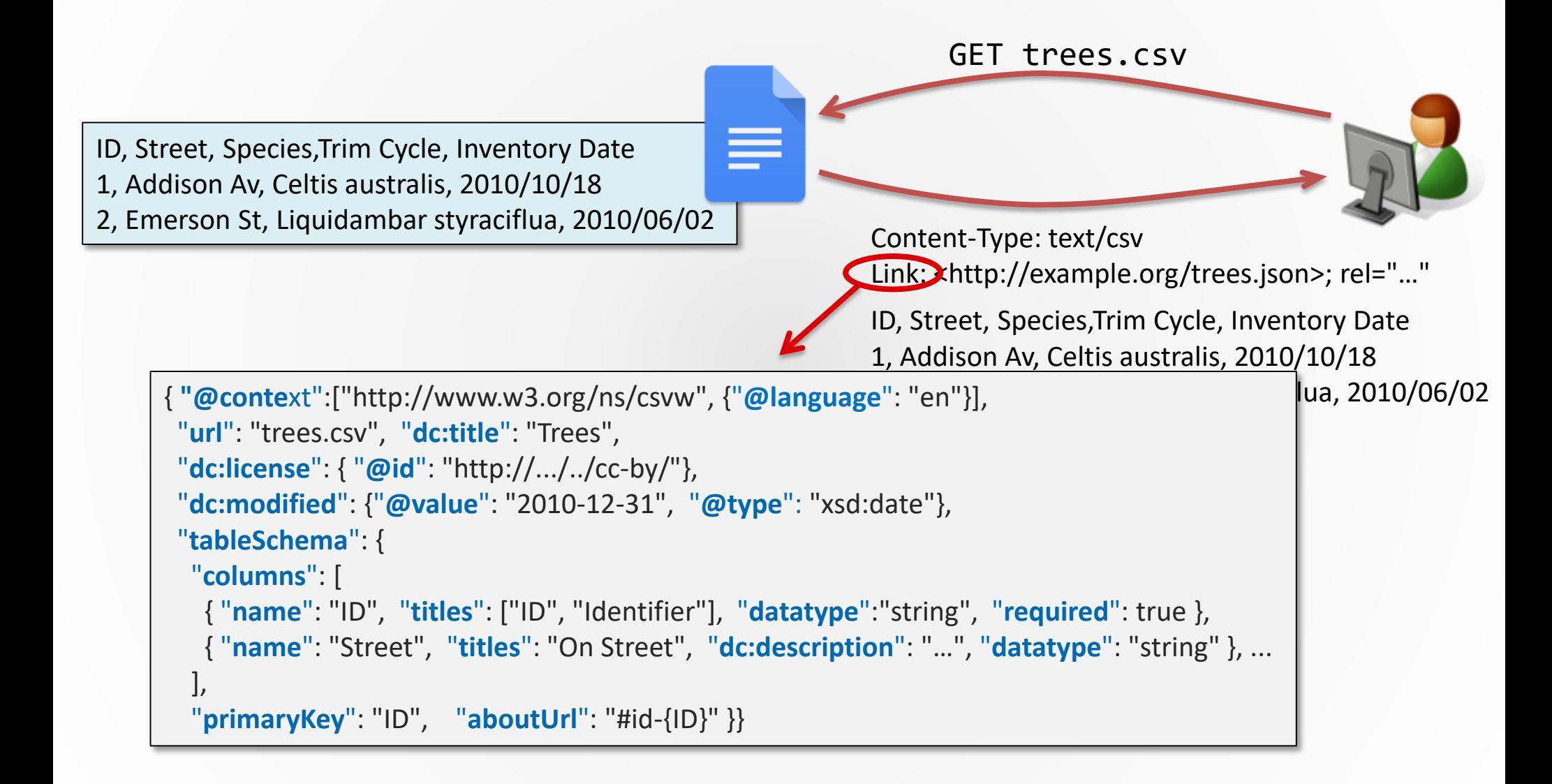

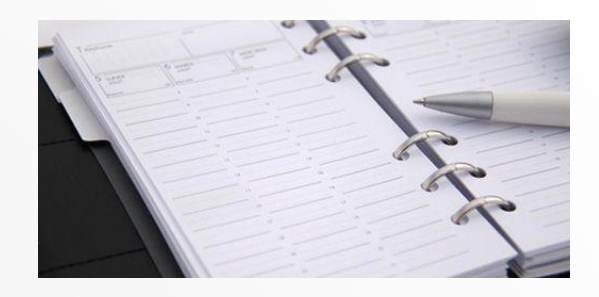

### Describe the translation of heterogeneous data into RDF

- HTML data with RDFa
- CSV data

### Relational data

NoSQL data

Choose vocabularies to represent RDF data

Access the RDF data produced

### Direct Mapping of a RDB to RDF

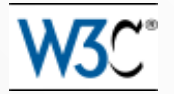

https://www.w3.org/TR/2012/REC-rdb-direct-mapping-20120927/

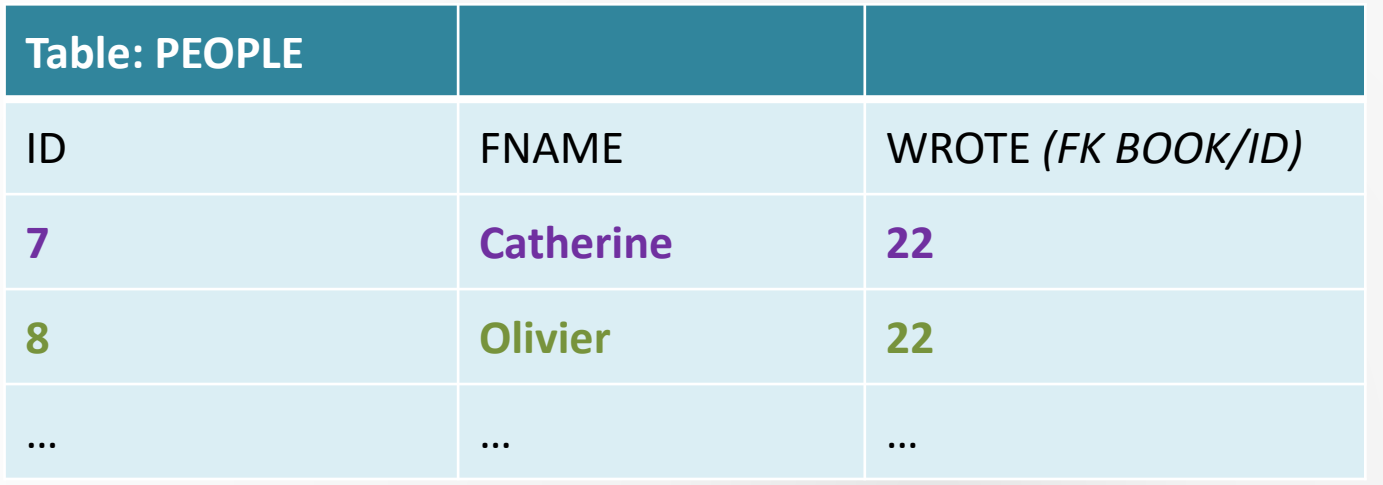

<PEOPLE/ID=7> rdf:type <PEOPLE> . <PEOPLE/ID=7> <PEOPLE#FNAME> "Catherine" . <PEOPLE/ID=7> <PEOPLE#WROTE> <BOOK/ID=22> . <PEOPLE/ID=8> rdf:type <people>. <PEOPLE/ID=8> <PEOPLE#FNAME> "Olivier" . <PEOPLE/ID=8> <PEOPLE#WROTE> <BOOK/ID=22> .

# Custom Mapping of a RDB to RDF

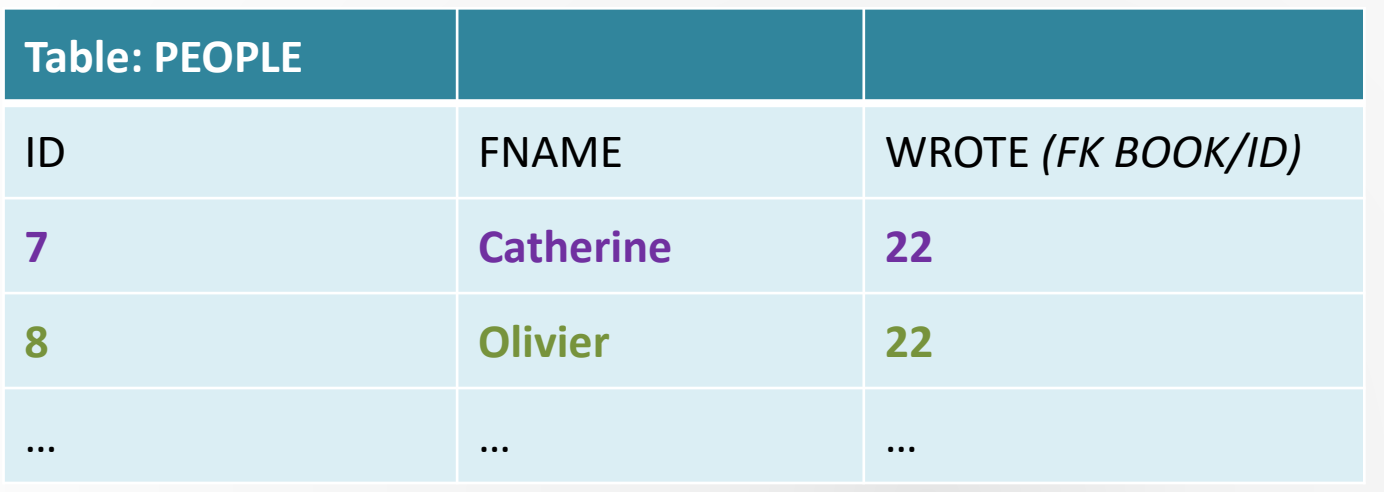

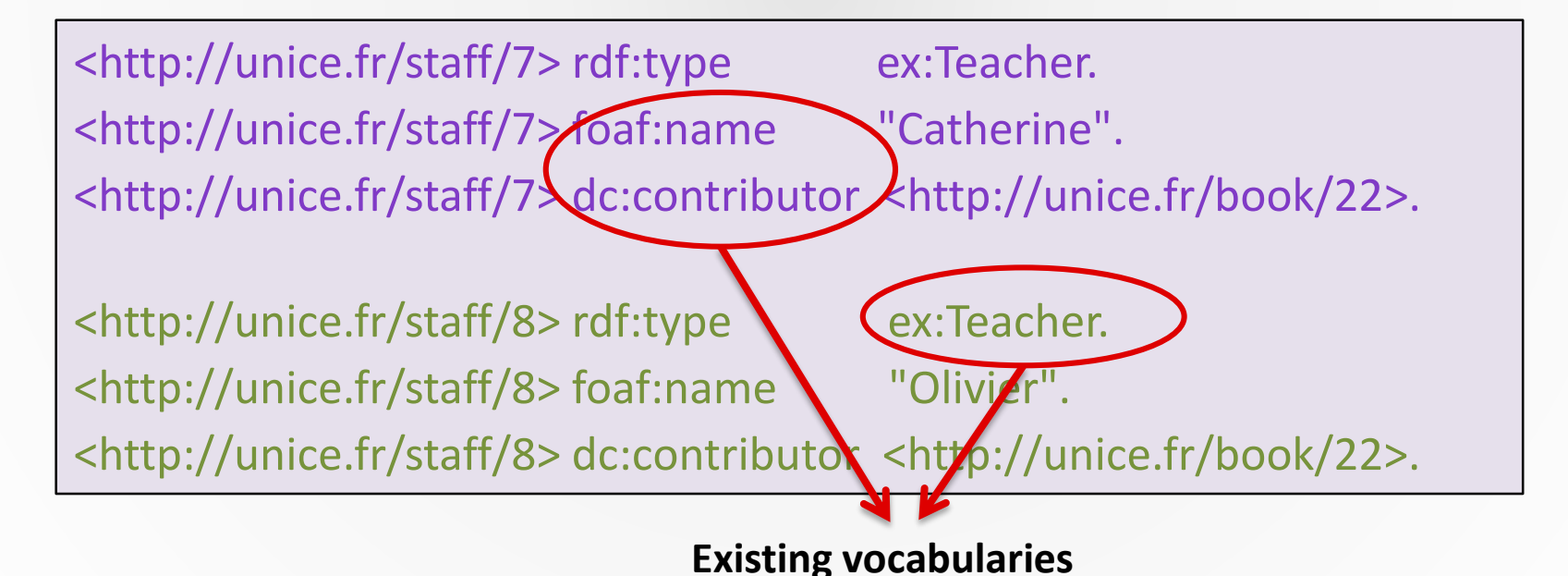

17 Franck MICHEL  $(cc)$  BY

### 18 Franck MICHEL  $(Cc)$  BY

Custom Mapping of a RDB to RDF with R2RML

http://www.w3.org/TR/r2rml/

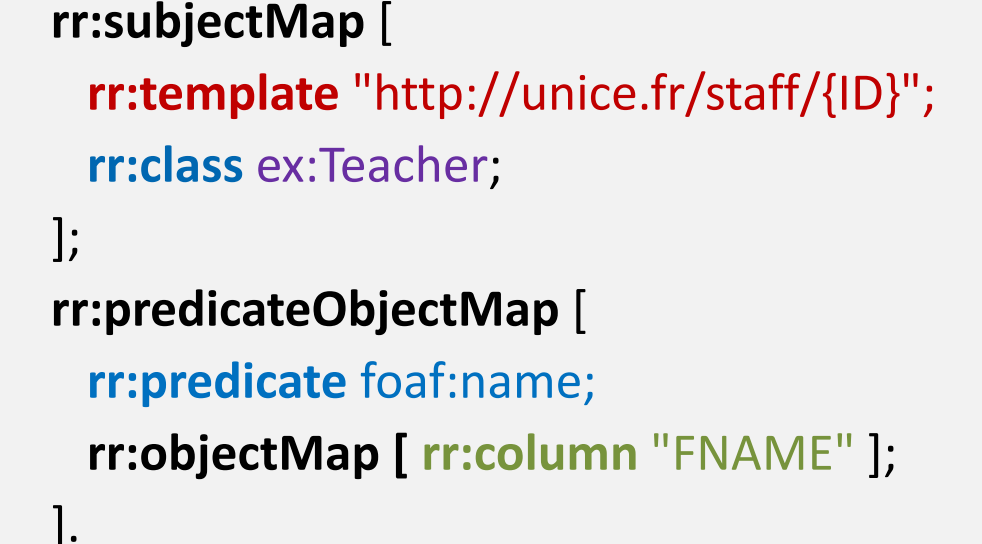

**rr:logicalTable** [ **rr:tableName** "PEOPLE" ];

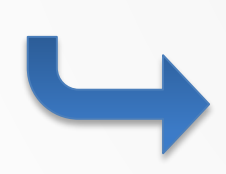

<#MapPeople>

<http://unice.fr/staff/7> rdf:type ex:Teacher. <http://unice.fr/staff/7> foaf:name "Catherine". <http://unice.fr/staff/8> rdf:type ex:Teacher. <http://unice.fr/staff/8> foaf:name "Olivier".

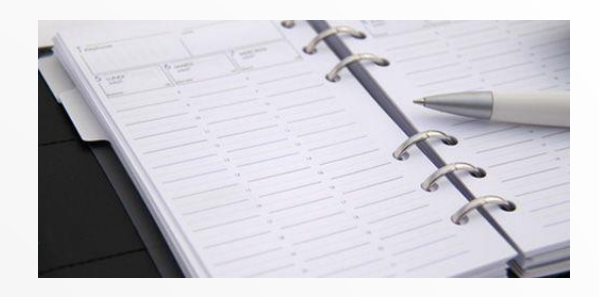

### Describe the translation of heterogeneous data into RDF

- HTML data with RDFa
- CSV data
- Relational data
- NoSQL data
- Choose vocabularies to represent RDF data
- Access the RDF data produced
- The key importance of metadata

### Mapping of a NoSQL DBs to RDF with xR2RML

```
{ "id": 106, 
                                              mongoDB
 "firstname": "John",
 "emails": [ "john@foo.com", "john@example.org" ]
```

```
<http://example.org/member/106> foaf:mbox "john@foo.com".
      <http://example.org/member/106> foaf:mbox "john@example.org".
<#MapMbox>
xrr:logicalSource [ xrr:query "db.people.find({'emails':{$ne: null}})" ];
rr:subjectMap [ rr:template "http://example.org/member/{$.id}" ];
rr:predicateObjectMap [
   rr:predicate foaf:mbox;
   rr:objectMap [ xrr:reference "$.emails.*"; rr:termType rr:Literal ]
 ].
                                                             xR2RML
```
}

### Many methods for many types of data sources

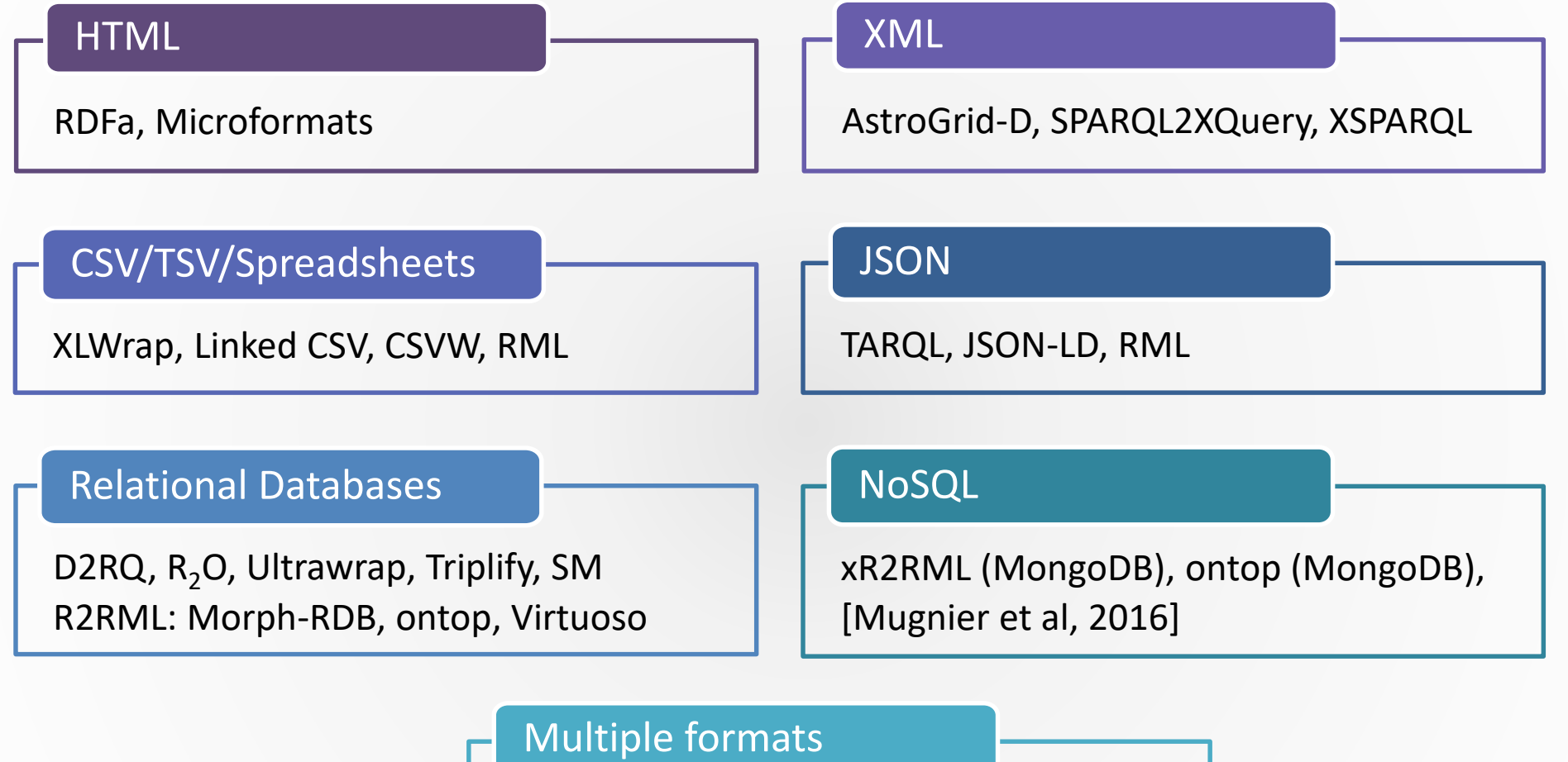

RML, TARQL, Apache Any23, DataLift, SPARQL-Generate

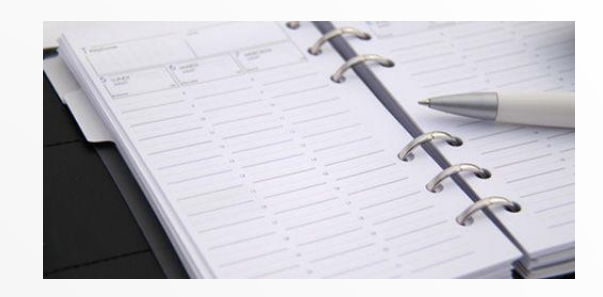

### Describe the translation of heterogeneous data into RDF

### Choose vocabularies to represent RDF data

### Access the RDF data produced

Direct mapping: create my own vocabulary

Can be derived from an existing schema

May seem easier: **"I do whatever I want"**

But no added semantics, need to link my vocabulary with other ones

Custom Mapping: reuse existing vocabularies

Large variety of existing vocabularies

But may be difficult to find the appropriate one Partial coverage of the domain Granularity: too high (cumbersome), too low (useless) Different points of view

Frequently, a mixed approach is used

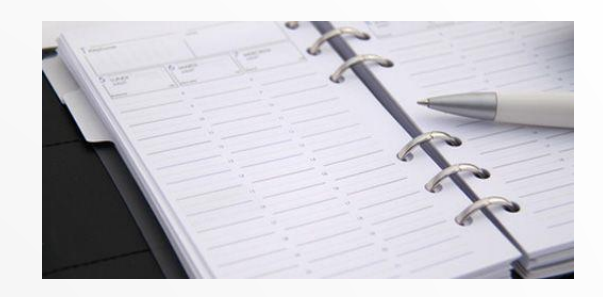

# Describe the translation of heterogeneous data into RDF Choose vocabularies to represent RDF data

### Access the RDF data produced

### Two approaches to translate existing data sources in RDF

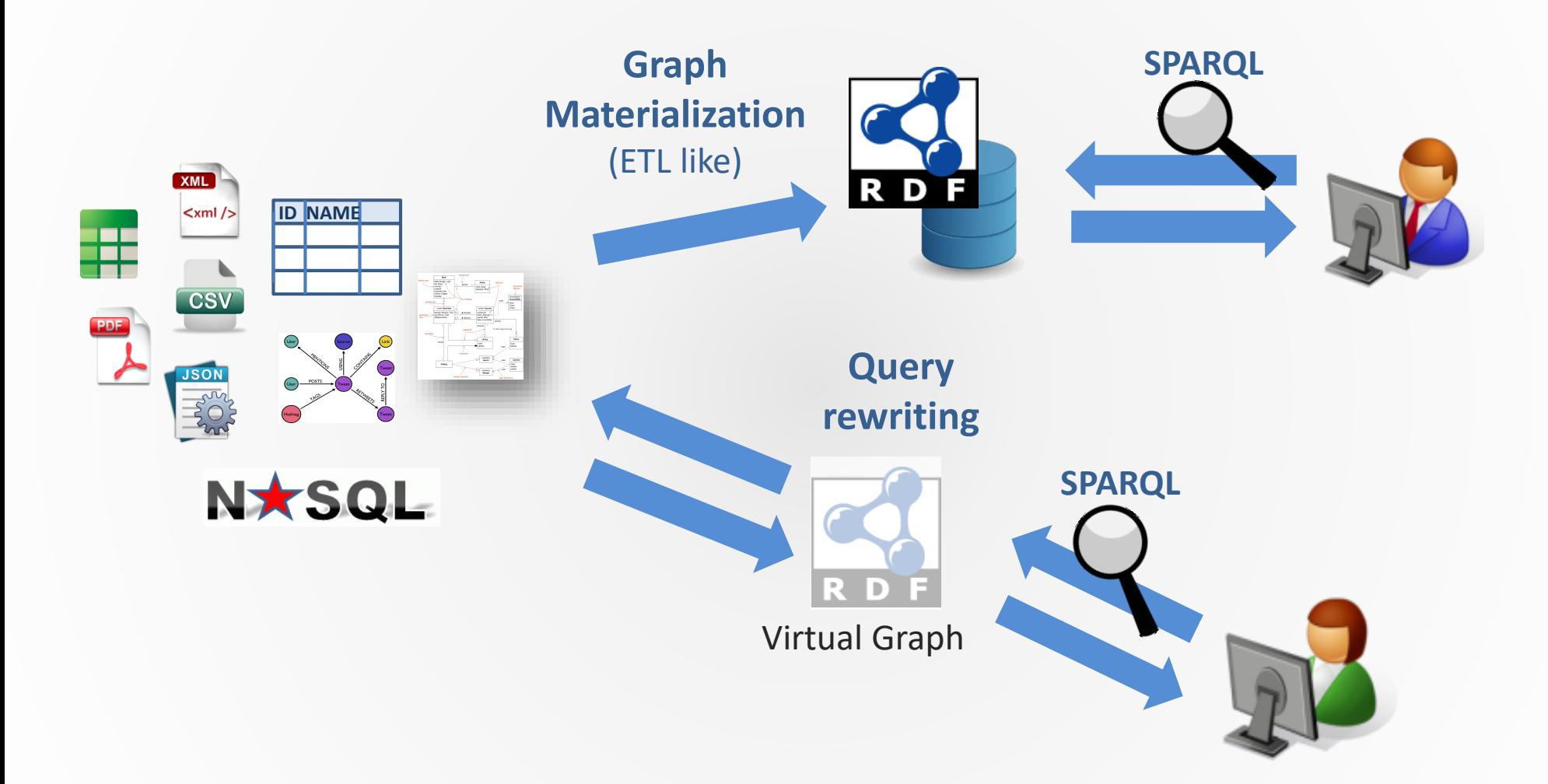

# A large variety of approaches

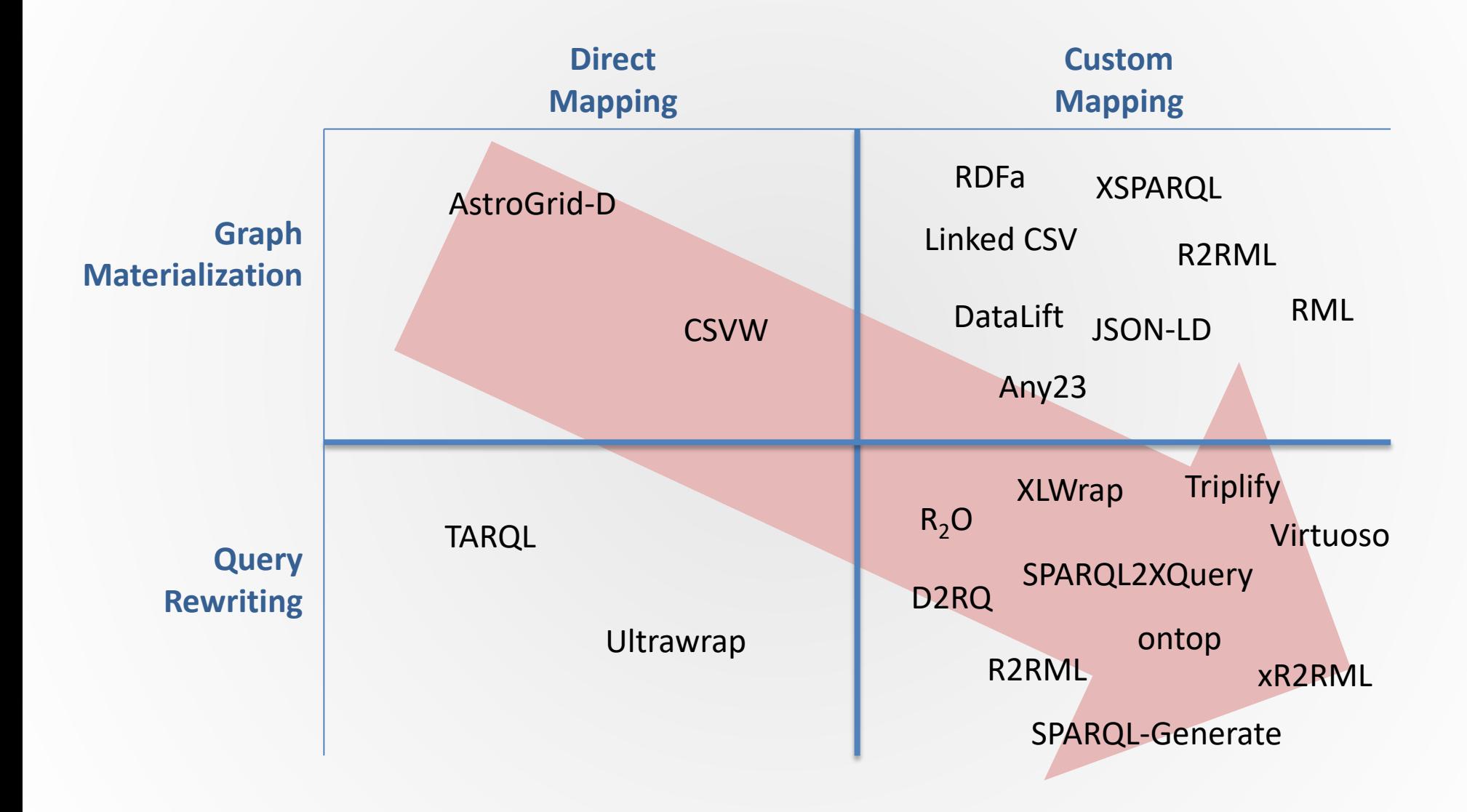

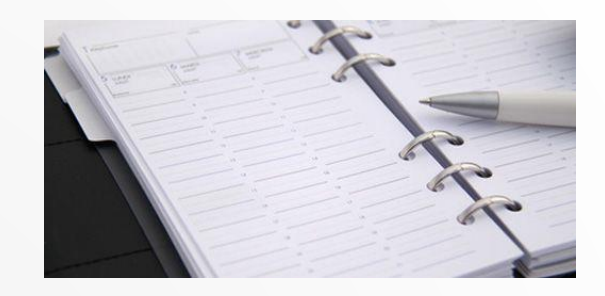

### Describe the translation of heterogeneous data into RDF

### Choose vocabularies to represent RDF data

### Access the RDF data produced

### Making datasets **discoverable** and **reusable**

### requires

# **high-quality**, **comprehensive** metadata

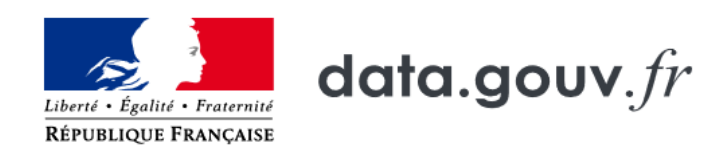

### Plateforme ouverte des données publiques françaises

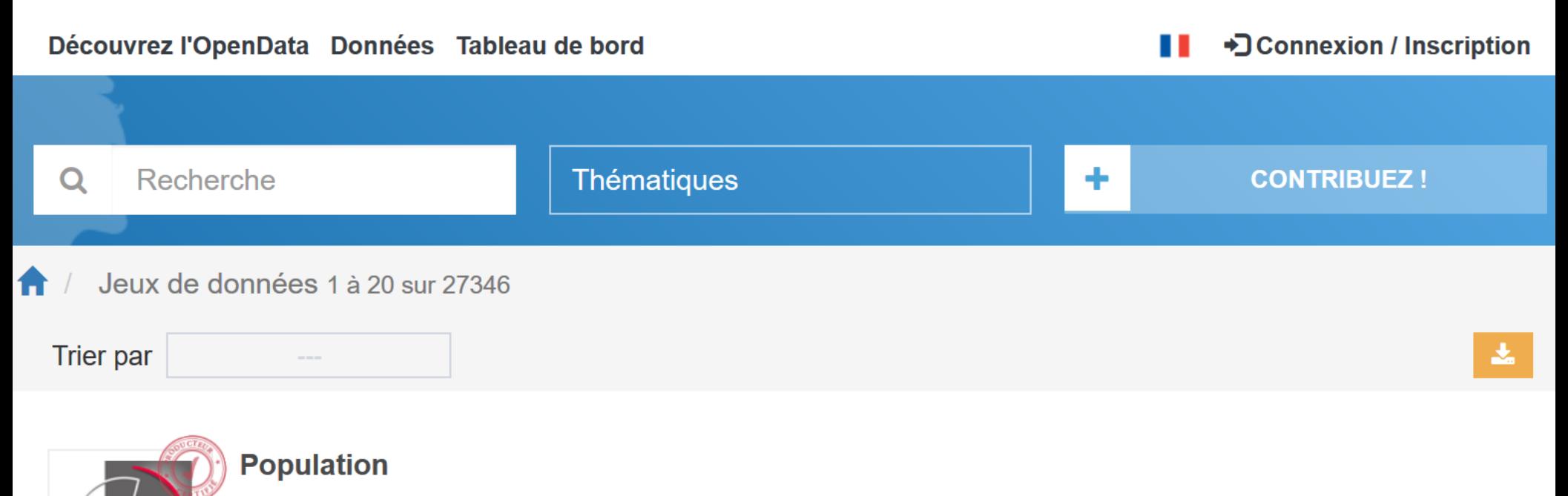

Ce jeu de données permet d'accéder aux résultats des recensements de la population, à des séries chronologiques de la Banque de Données Macro-économiques de l'Insee sur le thème de la population et à d'autres données...

th 01/1901 à 07/2015 *A* Mensuelle **9** France  $\circledcirc$ **Commune française**  $\Box$  23  $\star$  32

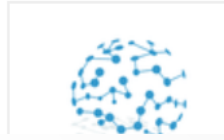

### Indicateur Avancé Sanitaire IAS® - SYNDROME GRIPPAL

L'objectif de l'Indicateur Avancé Sanitaire (IAS®) "Syndrome Grippal" est de contribuer à la surveillance des syndromes grippaux en France en apportant des informations complémentaires à celles du réseau Sentinelles

### Metadata are the key to enable dataset reuse

- Context Identification, authors, dates, license, version, reference articles
- Access Format, structure, location (dwld), query method
- Meaning What do the data represent? What concepts, entities, semantics?
- Interpretation Units (cm or inches, left/right)…
- Provenance Acquired with which equipment, parameters, protocols? Derived from which dataset? With which processing? Dataset-level or entity-level provenance
- Statistics Number of triples per property of class, links to other datasets…

Several works normalize metadata descritpions and how to use metadata

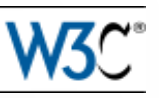

- CSVW: CSV on the Web
- **DCAT: Data Catalog Vocabulary** DCAT extensions, application profiles W3C Dataset Exchange Working Group
- VoID: Vocabulary of Interlinked Datasets
- HCLS: Health Care & Life Sciences Dataset Profile

…

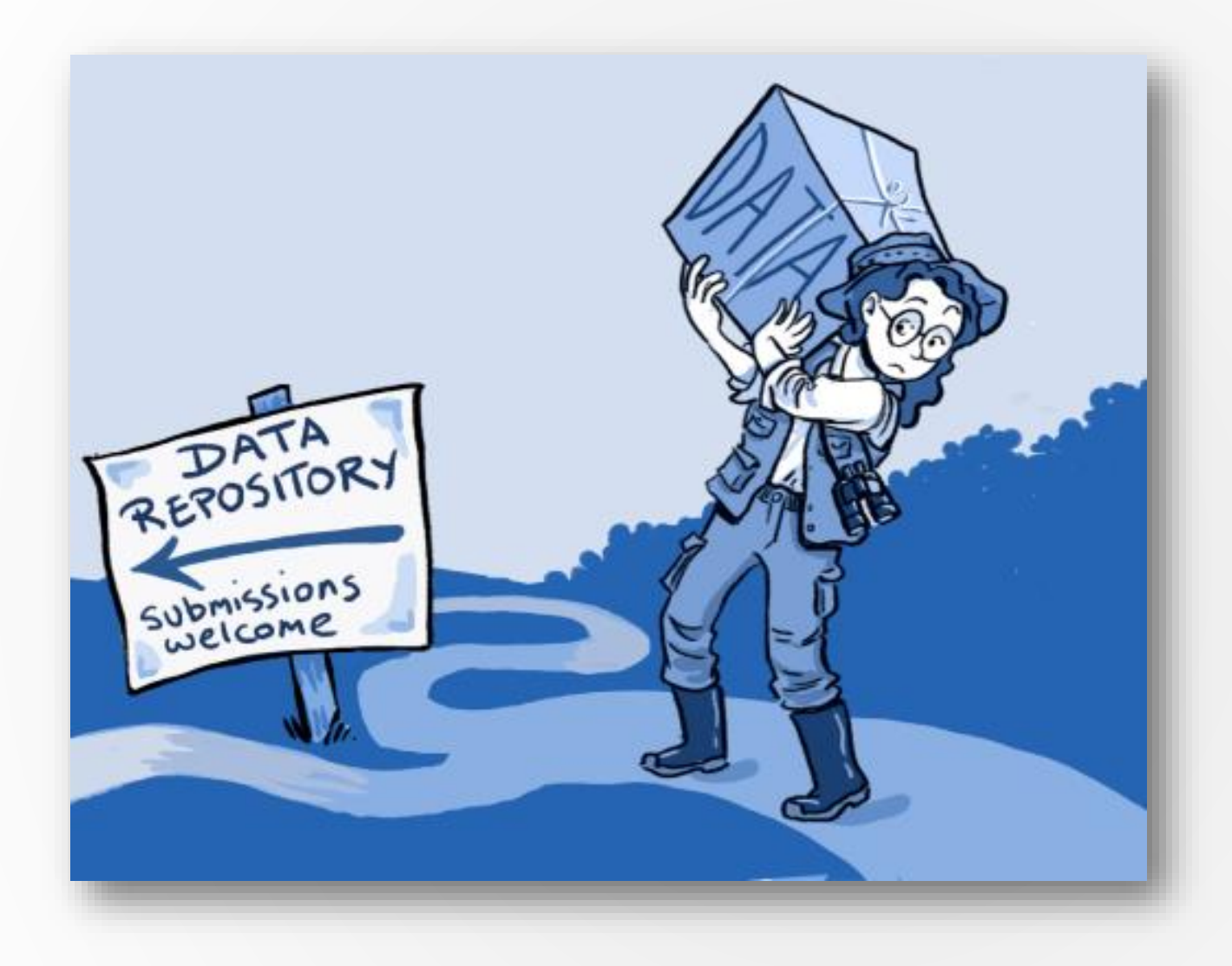

# Thank you!